**Charles Antoine D.** - Né en 1980 **57700 Hayange 2 ans d'expérience Réf : 701080908**

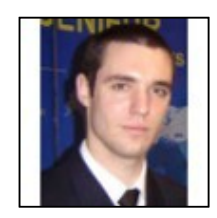

# **Ingenieur arts et metiers**

### **Ma recherche**

Je recherche tout type de contrat, sur toute la région Lorraine, dans l'Ingénierie.

## **Formations**

2005 : dea mécanique, matériaux, structures 2003 : maîtrise génie mécanique et productique 2003-2005 : formation d'ingénieur à l'ensam de metz

## **Expériences professionnelles**

Février à juin 2005 : Projet de Fin d'Etudes / Stage de DEA au LPMM (Laboratoire de Mécanique et de Physique des Matériaux, UMR CNRS 7554, Metz) - Modélisation micromécanique par changement d'échelle de polycristaux d'aciers doux - sujet d'étude en partenariat avec Arcelor Environnement technique : essais mécaniques, stations de travail Linux, Fortran77, Excel, PowerPoint

Juin à sept. 2004 : Stage assistant ingénieur -- Arcelor Research Service aux clients - Florange (57) Effet de la température et de la vitesse de déformation sur le comportement des aciers Environnement technique : Catia V5, Visual Basic, Excel, PowerPoint

Avril à juillet 2003 : Stage de maitrise - Sollac Lorraine Recherche et dévelopement - Florange (57) Principe d'équivalence vitesse de déformation/température Environnement technique : Visual Basic, Excel, PowerPoint

Avril à juin 2000 : Stage technicien - Vallourec Précision Étirage Bureau Méthodes - Vitry-Le-François (51) Gestion et traitement des innovations Environnement technique : Excel, PowerPoint

Août 2002 et 2003 : Emploi d'été - ouvrier saisonnier SNCF EIMM Romilly / Seine (10)

#### **Langues**

- Anglais (courant, TOEIC : 795 points) ; allemand (notions scolaires) parlé: scolaire / écrit: notions

## **Atouts et compétences**

CAO : ProEngineer 2001, notions sous CATIA V5Programmation : VBA, notions de C++ et FORTRAN77Logiciels de bureautique : Microsoft Office (Word, Excel, Powerpoint) (Expert)

## **Permis**

A, B, E

## **Centres d'intérêts**

- Président de l'association d'étudiants GEMIUP durant l'année universitaire 2002-2003Passion pour les sports mécaniques, notamment motocyclistes